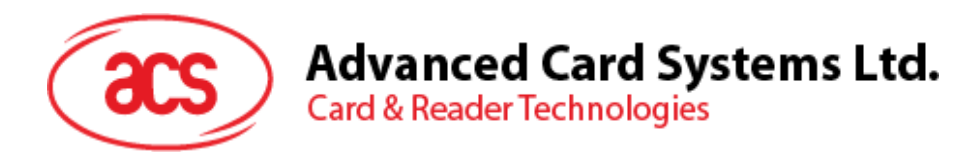

# ACR122L  $\left(\left(\bigcup_{i=1}^{n} a_i\right)\right)$ Serial NFC Reader with LCD

Application Programming Interface V1.03

**www.acs.com.hk**

 $\circled{a}$ 

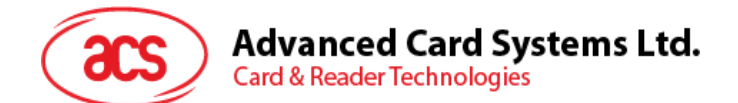

### **Table of Contents**

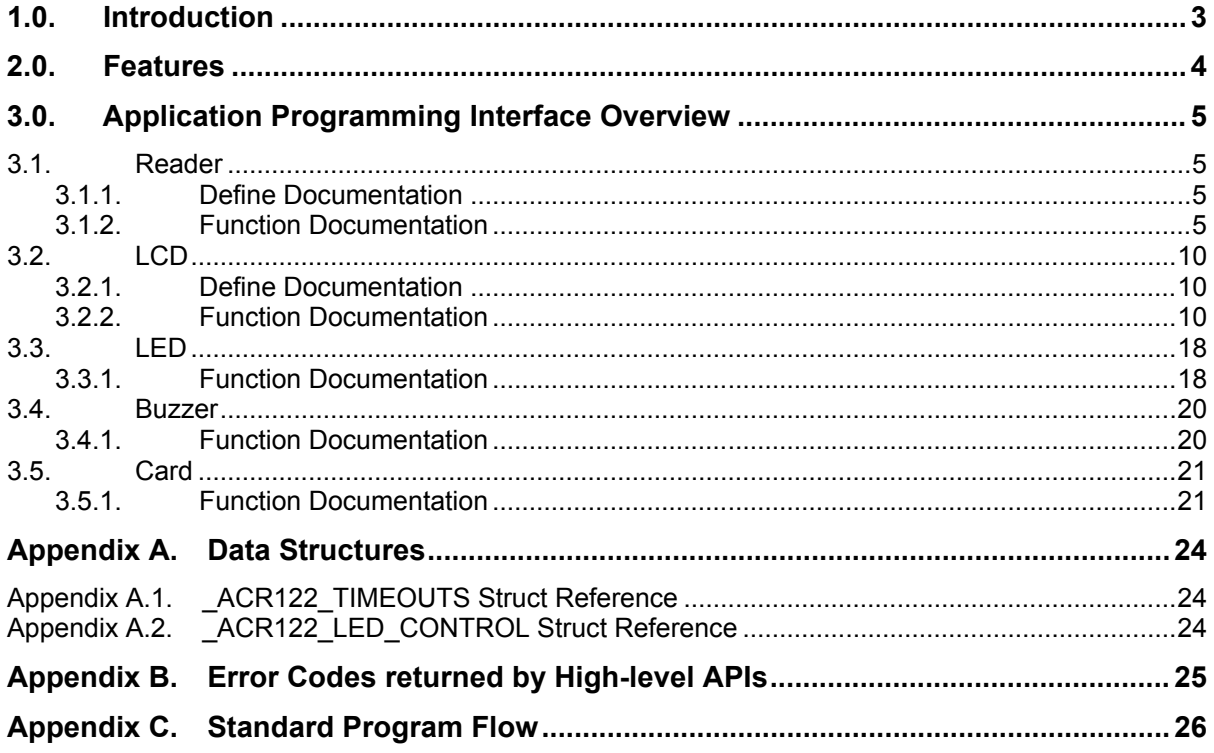

### **List of Figures**

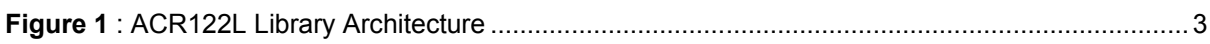

Page 2 of 33

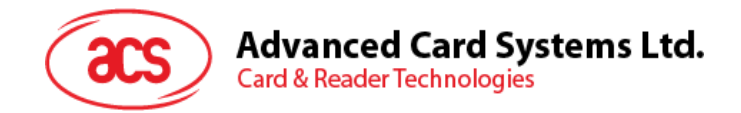

### <span id="page-2-0"></span>**1.0.Introduction**

This API document describes the use of ACR122L interface software to facilitate application development with the ACR122L reader. This interface software is supplied in the form of 32-bit and 64-bit DLL (Dynamic Link Library) which can be programmed using popular development tools like Java, Delphi, Visual Basic, Visual C++, Visual C# and Visual Basic .NET.

ACR122L can be connected to the PC via the RS-232 interface.

The architecture of the ACR122L library can be visualized as the following diagram:

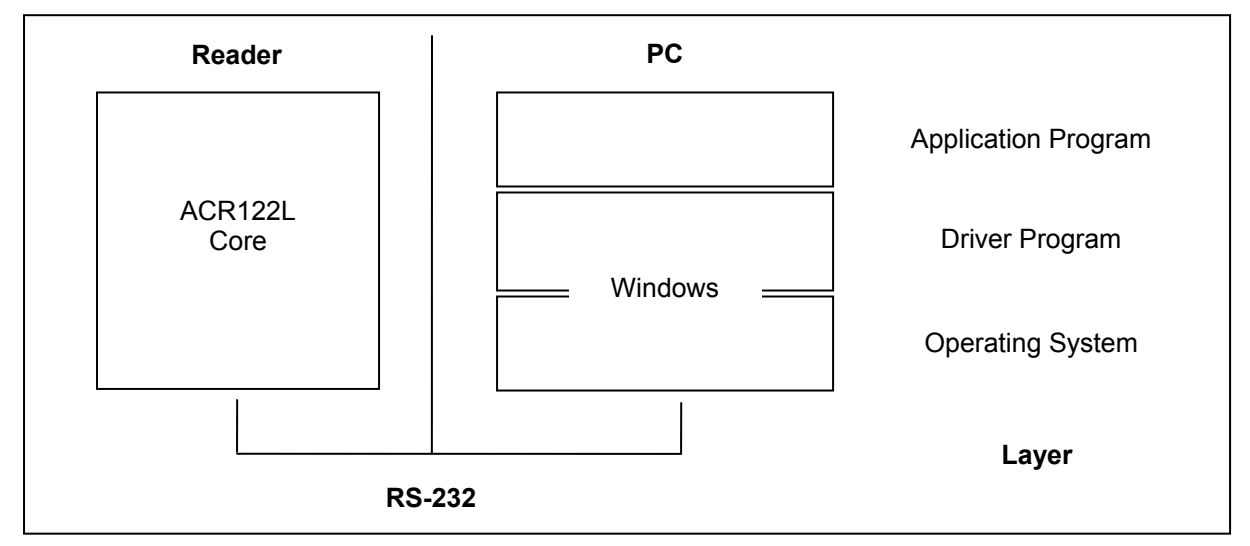

<span id="page-2-1"></span>**Figure 1**: ACR122L Library Architecture

Page 3 of 33

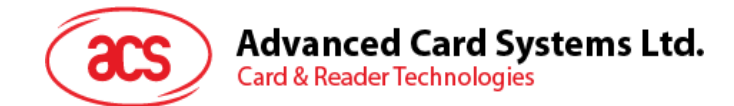

### <span id="page-3-0"></span>**2.0.Features**

- Serial RS-232 Interface: Baud Rate = 115200 bps, 8-N-1
- 7 V DC adaptor for power supply
- CCID-like frame format (Binary format)
- Smart Card Reader:
	- o Read/Write speed of up to 424 kbps
	- $\circ$  Built-in antenna for contactless tag access, with card reading distance of up to 50 mm (depending on tag type)
	- $\circ$  Supports ISO 14443 Part 4 Type A and B cards, Mifare, FeliCa and all four types of NFC (ISO/IEC 18092) tags
	- o Built-in anti-collision feature (only one tag is accessed at any time)
	- o Three ISO 7816-compliant SAM slots
- Built-in Peripherals:
	- o Two-line graphic LCD with interactive operability (i.e. scroll up and down, left and right, etc.) and multi-language support (i.e. Chinese, English, Japanese and several European languages)
	- o Four user-controllable LEDs
	- o User-controllable buzzer
- Compliant with the following standards:
	- o ISO 14443
	- o CE
	- o FCC
	- o VCCI
	- o RoHS

Page 4 of 33

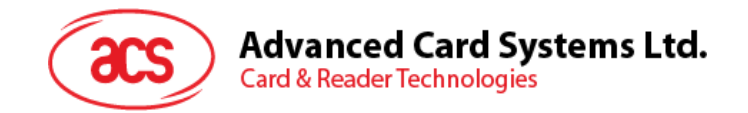

### <span id="page-4-0"></span>**3.0.Application Programming Interface Overview**

The ACR122L DLL is a set of high-level functions provided for the application software to use. It supplies a consistent API (Application Programming Interface) for the application to operate on the ACR122L and the corresponding presented card. The DLL communicates with the ACR122L via the communication port facilities provided by the operating system.

The ACR122L API defines a common way of accessing the ACR122L. Application programs invoke the ACR122L through the interface functions and perform operations on the presented card.

The header file ACR122.h is available for the program developer, which contains all the function prototypes and macros described below.

### <span id="page-4-1"></span>**3.1. Reader**

#### <span id="page-4-2"></span>**3.1.1. Define Documentation**

#### **3.1.1.1. ACR122\_GetFirmwareVersion and ACR122\_GetFirmwareVersionA**

ACR122 GetFirmwareVersion will be mapped to ACR122 GetFirmwareVersionW() function if Unicode is defined. Otherwise, it will be mapped to ACR122 GetFirmwareVersionA() function.

#define ACR122\_GetFirmwareVersion ACR122\_GetFirmwareVersionA

#### **3.1.1.2. ACR122\_Open and ACR122\_OpenA**

ACR122 Open will be mapped to ACR122 OpenW() function if UNICODE is defined. Otherwise, it will be mapped to ACR122 OpenA() function.

#define ACR122\_Open ACR122\_OpenA

#### <span id="page-4-3"></span>**3.1.2. Function Documentation**

### **3.1.2.1. ACR122\_OpenA**

This function is used to open the reader and return a handle value as a reference.

```
DWORD WINAPI ACR122 OpenA ( LPCSTR portName,
                   LPHANDLE phReader
 )
```
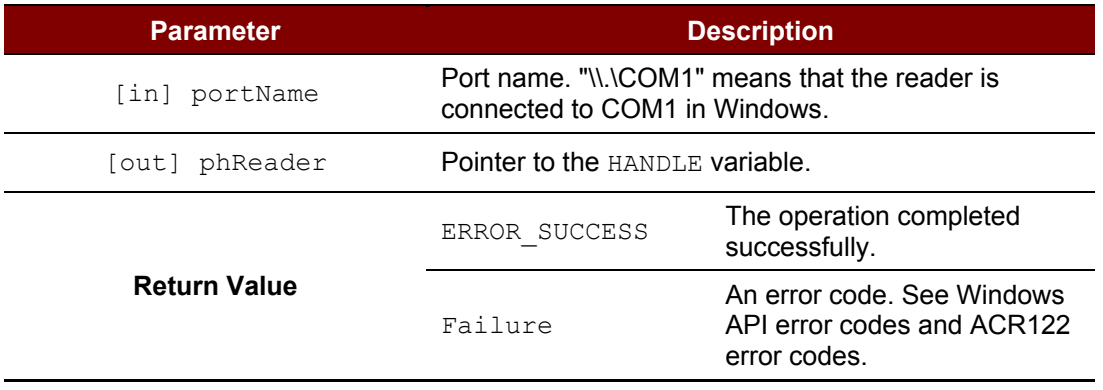

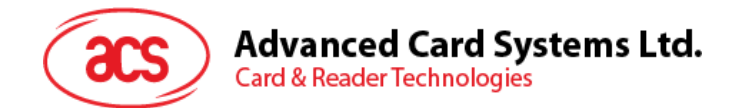

### **3.1.2.2. ACR122\_OpenW**

This function is used to open a reader and return a handle value as reference.

```
DWORD WINAPI ACR122_OpenW ( LPCWSTR portName, 
                   LPHANDLE phReader
)
```
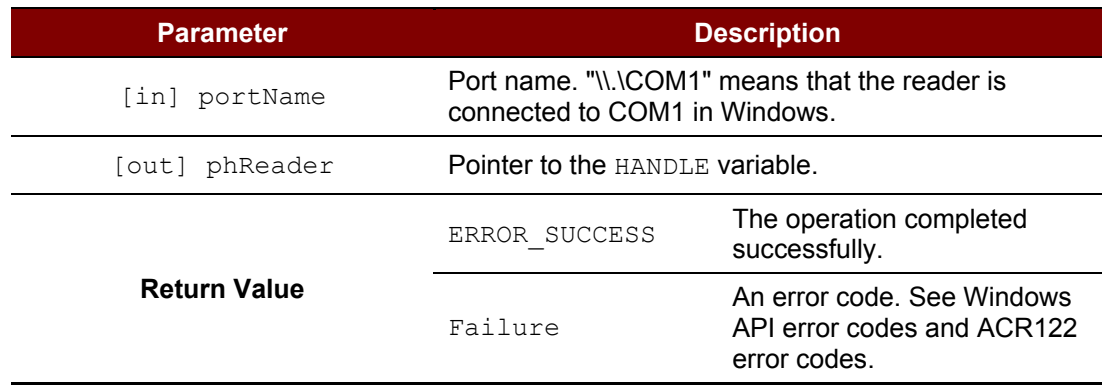

### **3.1.2.3. ACR122\_Close**

This function is used to close the reader and release the resources.

```
DWORD WINAPI ACR122_Close ( HANDLE hReader 
                            )
```
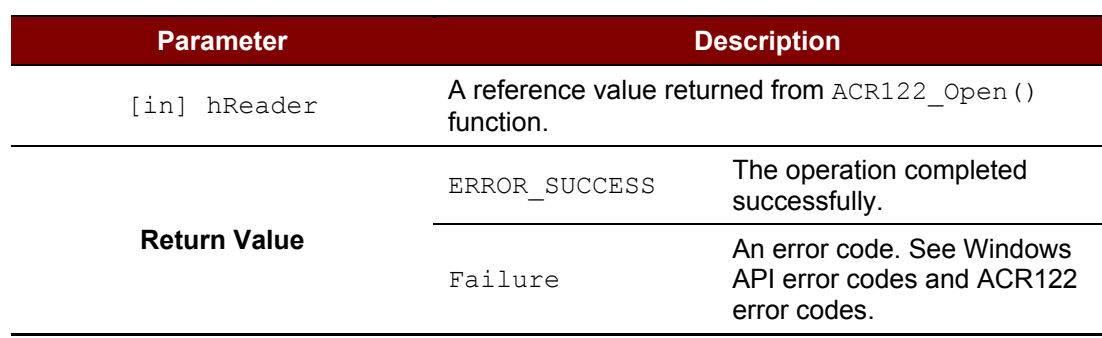

### **3.1.2.4. ACR122\_GetNumSlots**

This function is used to retrieve the number of slots.

```
DWORD WINAPI ACR122 GetNumSlots ( HANDLE hReader,
                       LPDWORD pNumSlots<br>)
 )
```
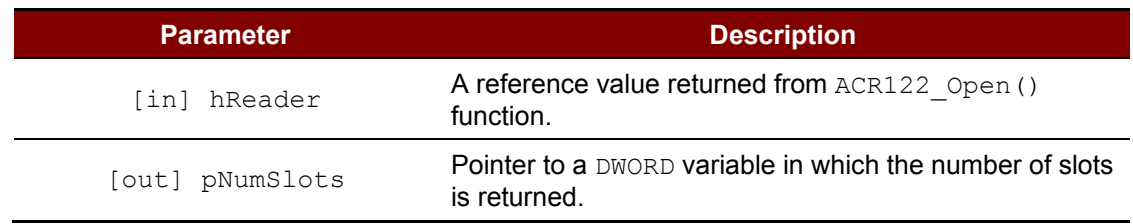

Page 6 of 33

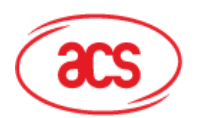

**Card & Reader Technologies** 

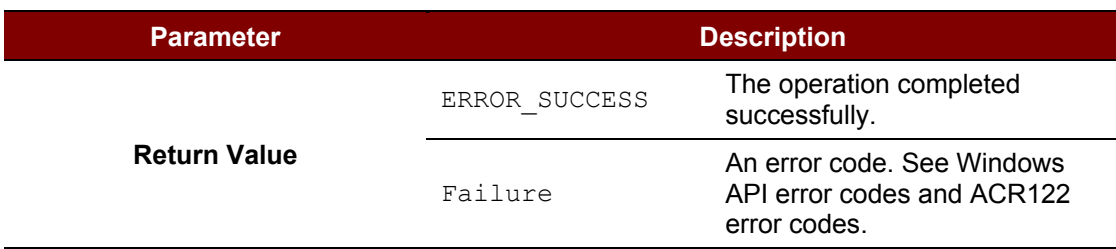

### **3.1.2.5. ACR122\_GetBaudRate**

This function is used to retrieve the baud rate of reader.

DWORD WINAPI ACR122 GetBaudRate ( HANDLE hReader, LPDWORD pBaudRate<br>) )

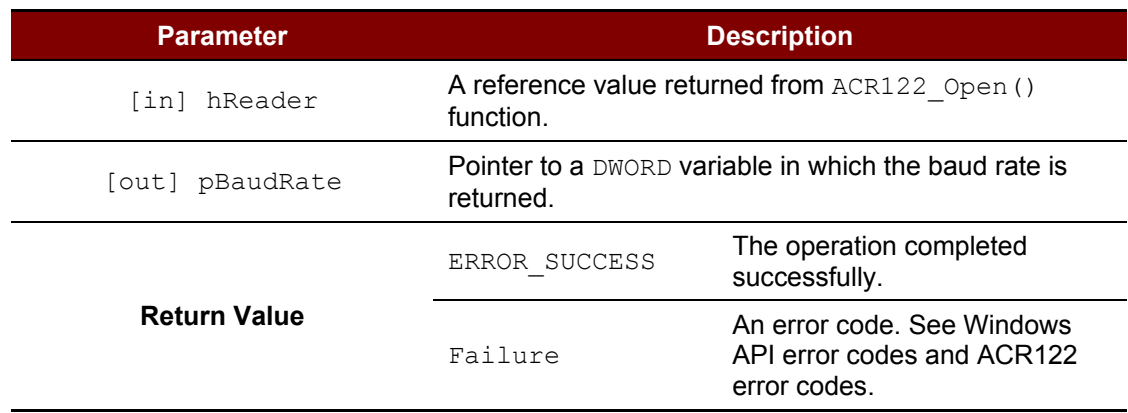

### **3.1.2.6. ACR122\_SetBaudRate**

This function is used to set the communication baud rate of reader. The reader supports 9600 bps and 115200 bps.

```
DWORD WINAPI ACR122 SetBaudRate ( HANDLE hReader,
                     DWORD baudRate
)
```
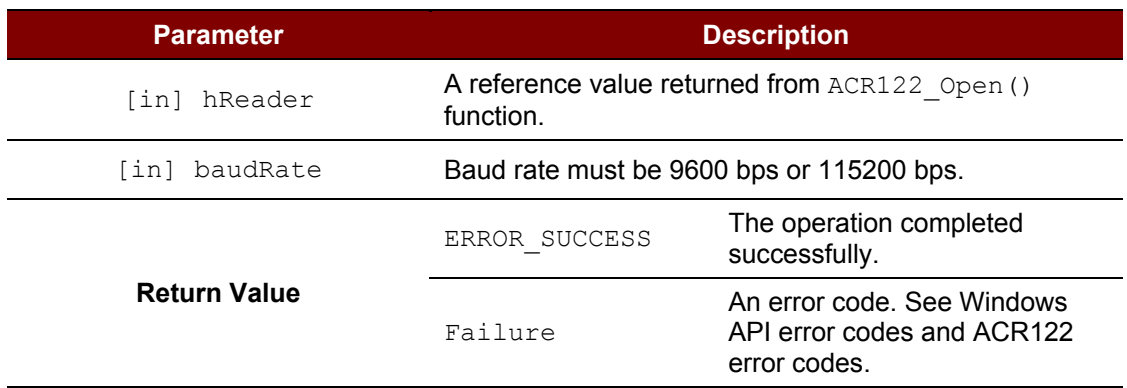

Page 7 of 33

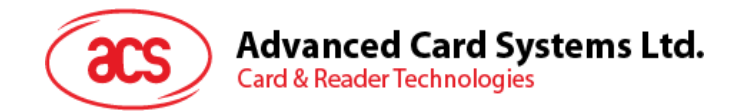

### **3.1.2.7. ACR122\_GetTimeouts**

This function is used to retrieve the timeout parameters for status and response operations of the reader.

```
DWORD WINAPI ACR122 GetTimeouts ( HANDLE hReader,
                     PACR122_TIMEOUTS pTimeouts
 )
```
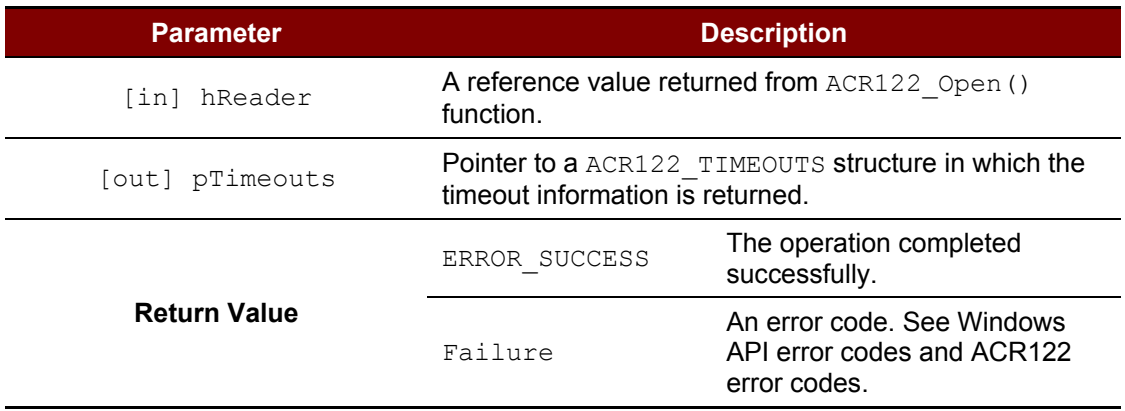

*Note: For PACR122\_TIMEOUTS, please see Appendix A.1 \_ACR122\_TIMEOUTS Struct Reference.*

### **3.1.2.8. ACR122\_SetTimeouts**

This function is used to set the timeout parameters for status and response operations on the reader.

```
DWORD WINAPI ACR122 SetTimeouts ( HANDLE hReader,
                            const PACR122_TIMEOUTS pTimeouts
                            )
```
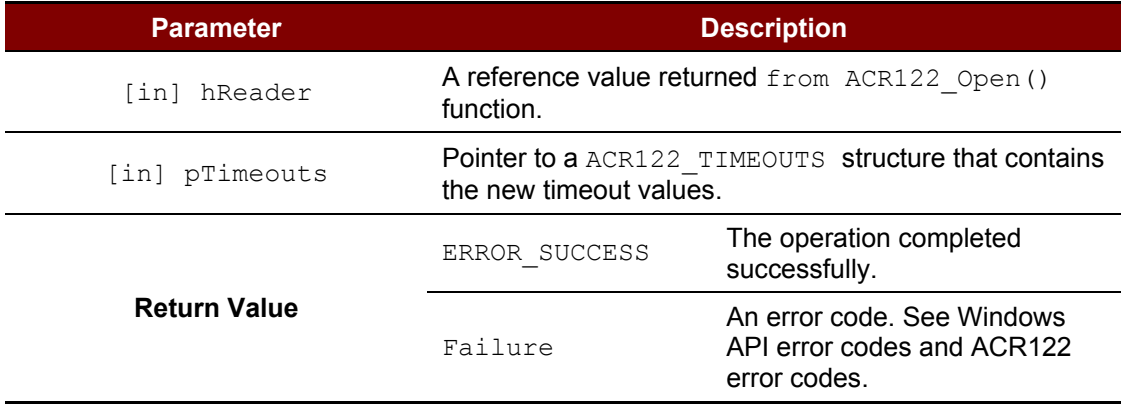

*Note: For PACR122\_TIMEOUTS, please see Appendix A.1 \_ACR122\_TIMEOUTS Struct Reference.*

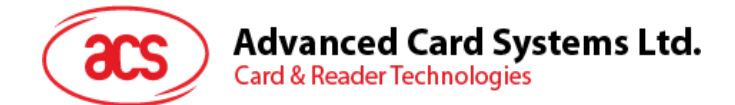

### **3.1.2.9. ACR122\_GetFirmwareVersionA**

This function is used to retrieve the firmware version in ANSI string of the slot.

```
DWORD WINAPI ACR122_GetFirmwareVersionA ( HANDLE hReader,
                                         DWORD slotNum,
                                         LPSTR firmwareVersion,
                                        LPDWORD pFirmwareVersionLen
                                         )
```
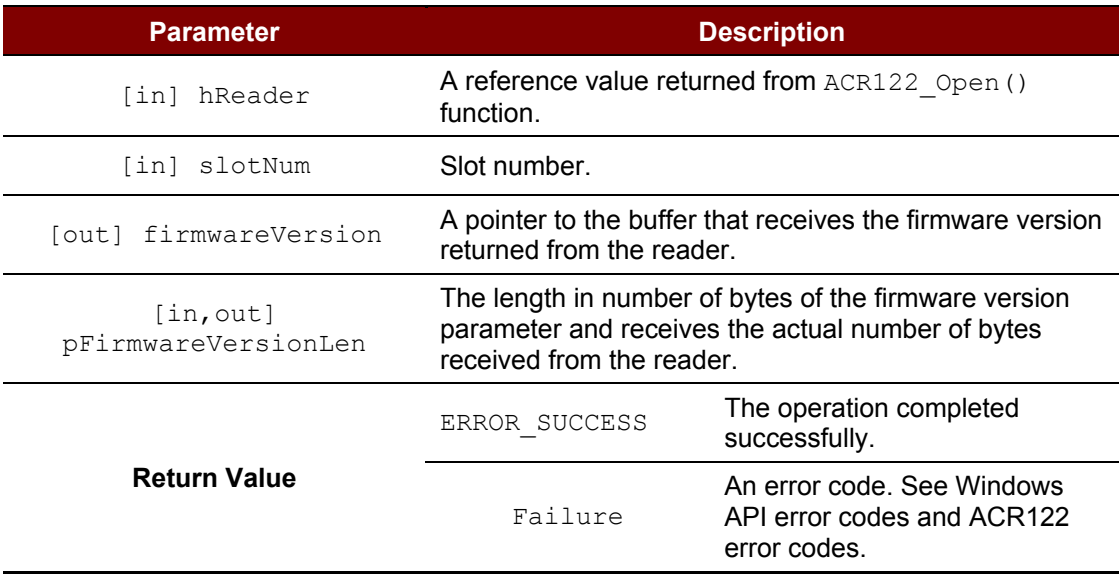

### **3.1.2.10. ACR122\_GetFirmwareVersionW**

This function is used to retrieve the firmware version in Unicode string of the slot.

```
DWORD WINAPI ACR122_GetFirmwareVersionW ( HANDLE hReader,
                                                slotNum,
                                         LPWSTR firmwareVersion,
                                         LPDWORD pFirmwareVersionLen
                                         )
```
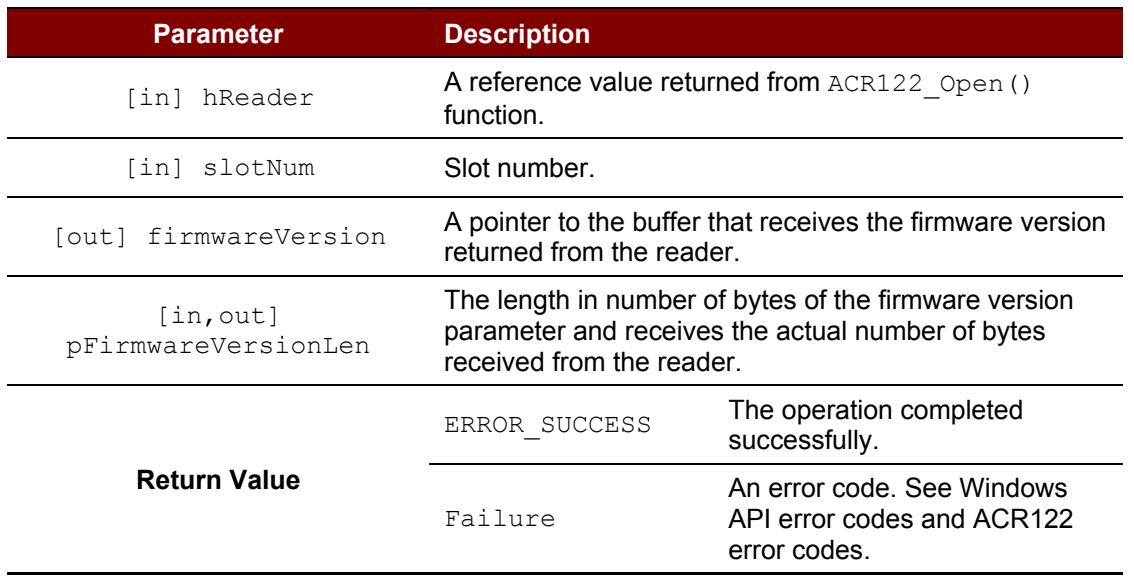

Page 9 of 33

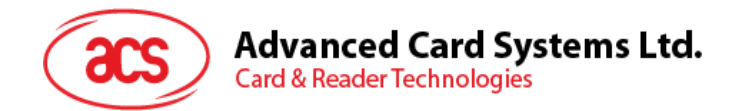

### <span id="page-9-0"></span>**3.2. LCD**

#### <span id="page-9-1"></span>**3.2.1. Define Documentation**

ACR122 DisplayLcdMessage will be mapped to ACR122 DisplayLcdMessageW() function if Unicode is defined. Otherwise, it will be mapped to  $\Delta$ CR122<sup>D</sup> DisplayLcdMessageA() function.

#define ACR122\_DisplayLcdMessage ACR122\_DisplayLcdMessageA

### <span id="page-9-2"></span>**3.2.2. Function Documentation**

### **3.2.2.1. ACR122\_DisplayLcdMessageA**

This function is used to display LCD message on the reader in ANSI mode.

```
DWORD WINAPI ACR122 DisplayLcdMessageA ( HANDLE hReader,
                                       DWORD row,
                                       DWORD col,
                                       LPCSTR message
                                       )
```
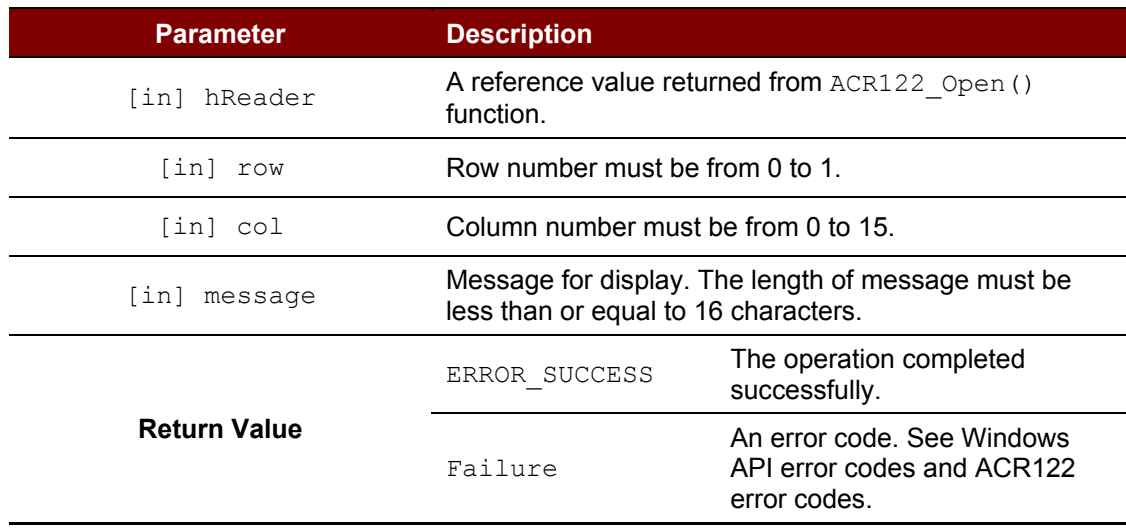

### **3.2.2.2. ACR122\_DisplayLcdMessageW**

This function is used to display LCD message on the reader in Unicode mode.

```
DWORD WINAPI ACR122_DisplayLcdMessageW ( HANDLE hReader,
                                            DWORD row,<br>DWORD col,
                                                    col,
                                            LPCWSTR message
                                            )
```
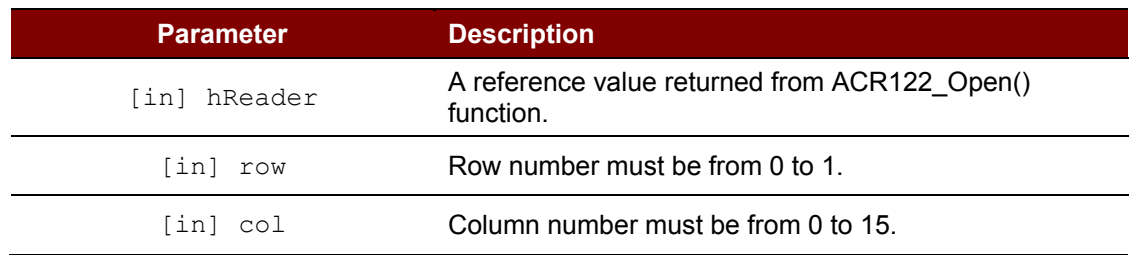

Page 10 of 33

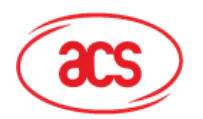

**Card & Reader Technologies** 

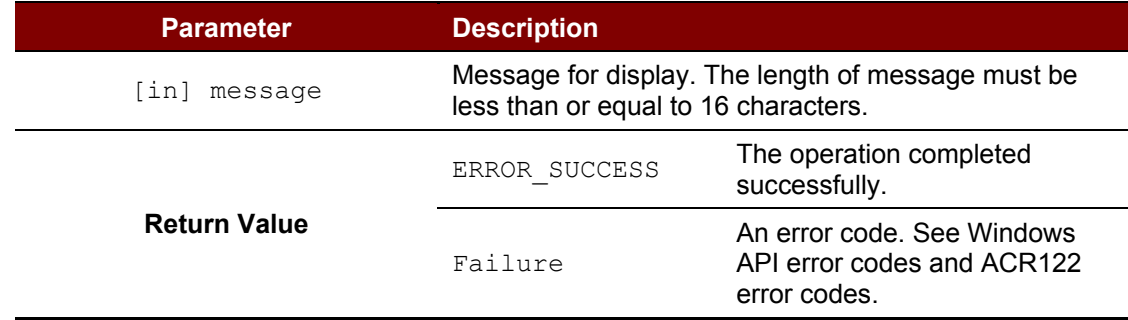

### **3.2.2.3. ACR122\_DisplayLcdMessageExA**

This function is used to display the LCD message on the reader in Ex (ANSI) mode.

```
DWORD WINAPI ACR122_DisplayLcdMessageExA ( HANDLE hReader,
                                           DWORD row,
                                           DWORD col,
                                           DWORD TableIndex,
                                           DWORD BoldMode,
                                           LPCSTR message
                                           )
```
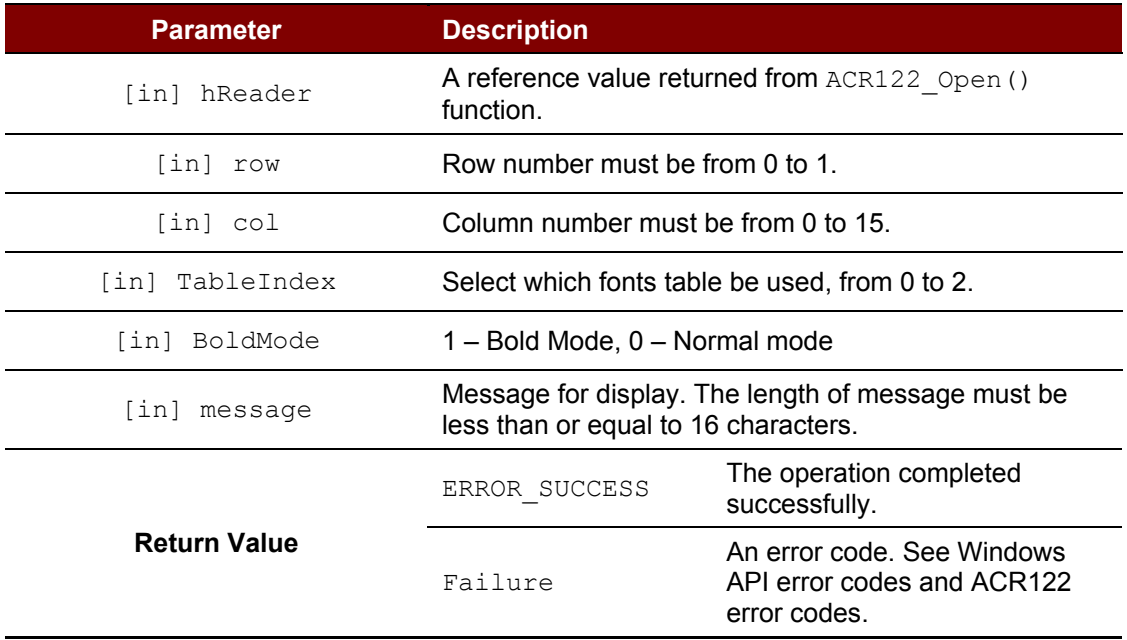

### **3.2.2.4. ACR122\_DisplayLcdMessageExW**

This function is used to display the LCD message on the reader in Ex (Unicode).

```
DWORD WINAPI ACR122_DisplayLcdMessageExW ( HANDLE hReader,
                                           DWORD row,
                                           DWORD col,
                                           DWORD TableIndex,
                                           DWORD BoldMode,
                                           LPCWSTR message
                                           )
```
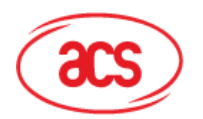

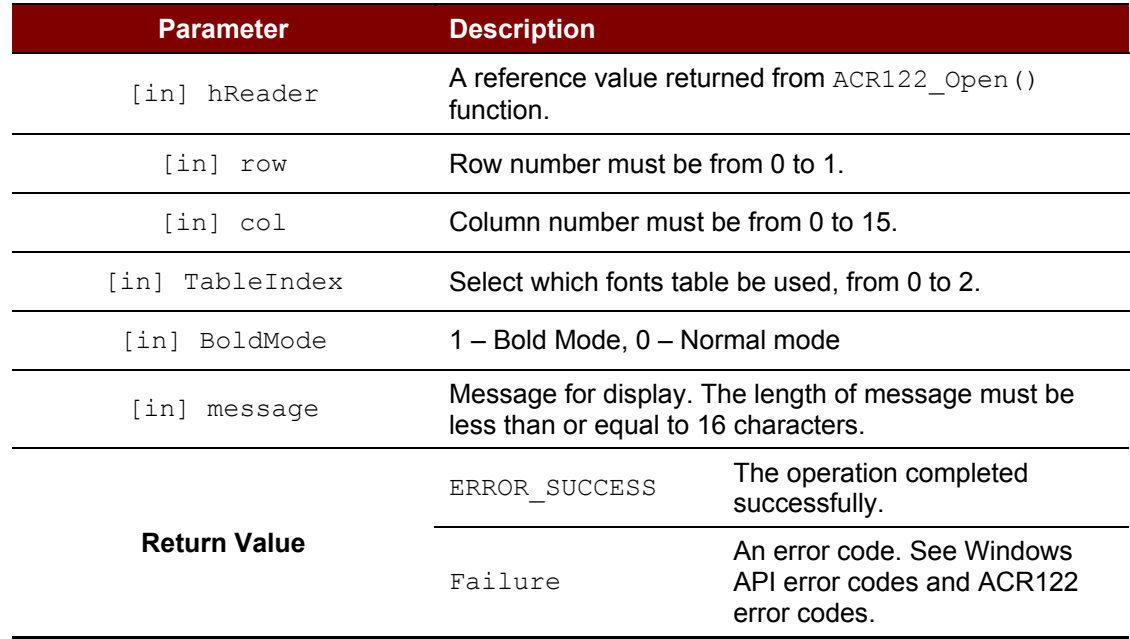

### **3.2.2.5. ACR122\_DisplayLcdMessageGBA**

This function is used to display the LCD message on the reader in GB (ANSI) mode using Simplified Chinese font.

```
DWORD WINAPI ACR122_DisplayLcdMessageGBA ( HANDLE hReader,
                                          DWORD row,
                                          DWORD col,
                                           DWORD BoldMode,
                                           LPCSTR message
                                           )
```
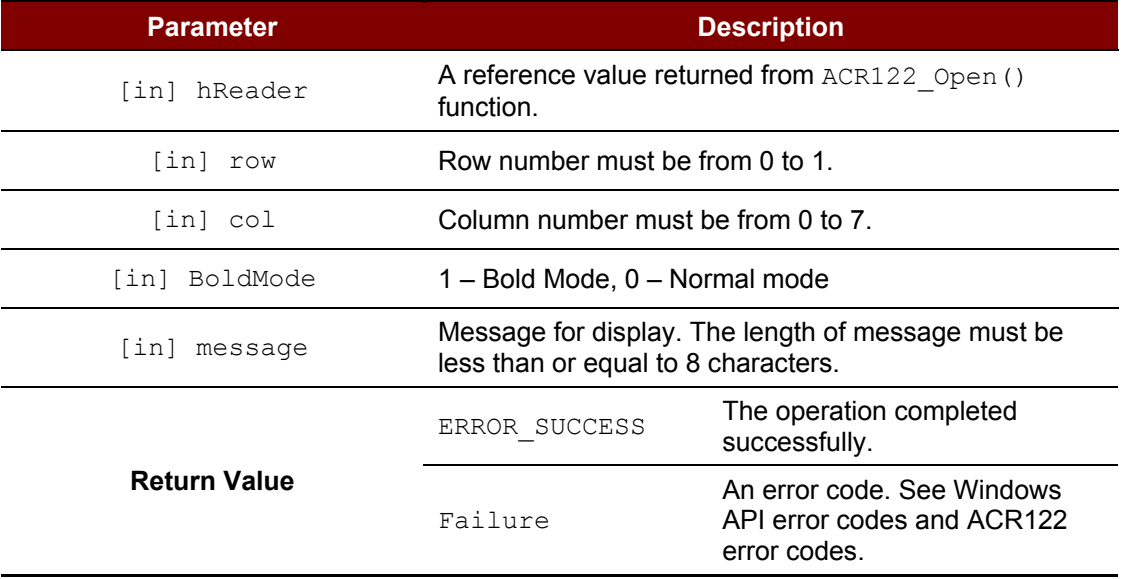

Page 12 of 33

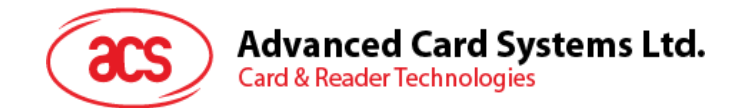

### **3.2.2.6. ACR122\_DisplayLcdMessageGBW**

This function is used to display the LCD message on the reader in GB (Unicode) mode using Simplified Chinese font.

```
DWORD WINAPI ACR122_DisplayLcdMessageGBA ( HANDLE hReader,
                                             DWORD row,
                                             DWORD col,
                                            DWORD BoldMode,
                                            LPCWSTR message
                                             \lambda
```
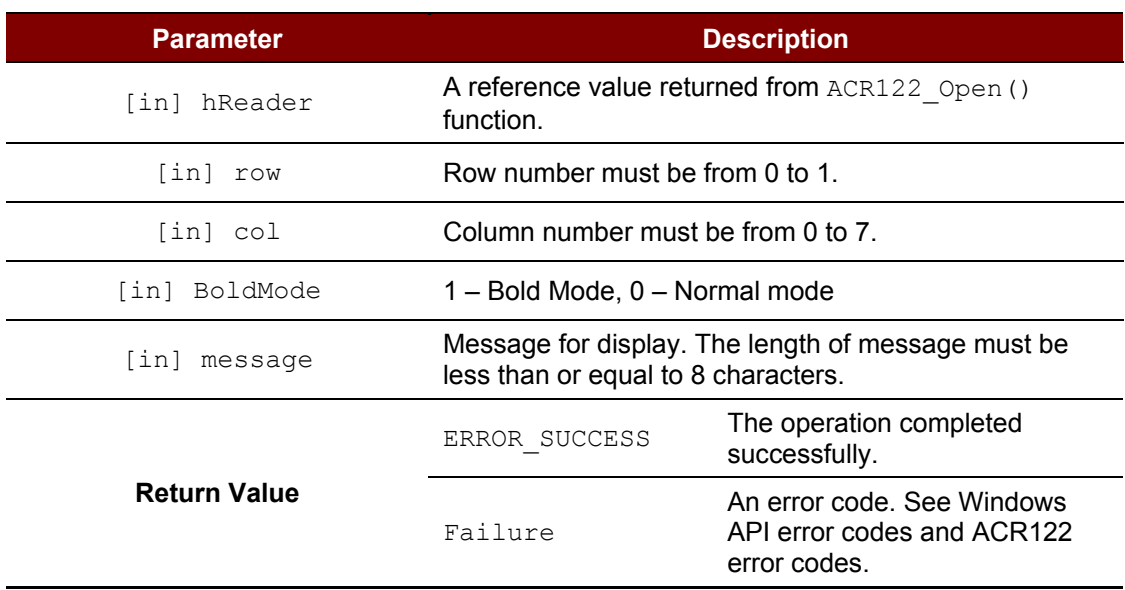

### **3.2.2.7. ACR122\_DrawLcd**

```
This function is used to display the LCD message on the reader in Graphic mode.<br>DWORD WINAPI ACR122_DrawLcd (HANDLE hReader,
   DWORD WINAPI ACR122_DrawLcd ( HANDLE<br>DWORD
                                                       lineIndex,
                                        const LPBYTE pixelBuffer,
                                      DWORD pixelBufferLen
    )
```
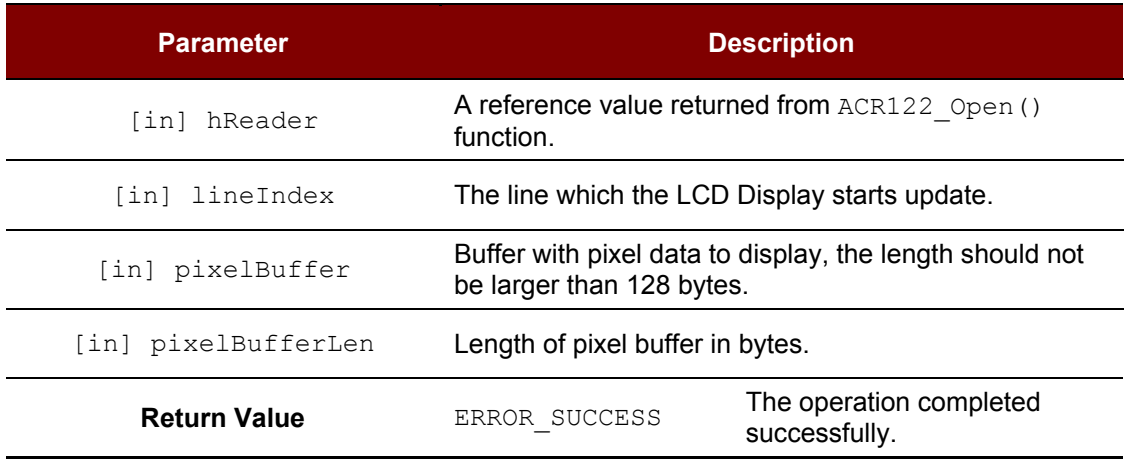

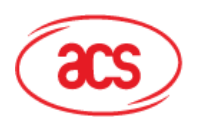

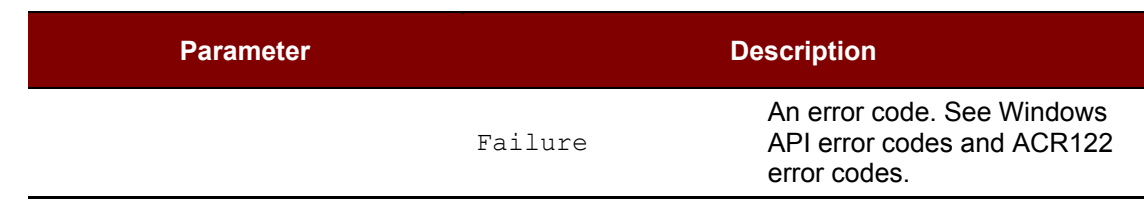

### **3.2.2.8. ACR122\_StartLcdScrolling**

This function is used to set the scrolling feature of the current LCD display.

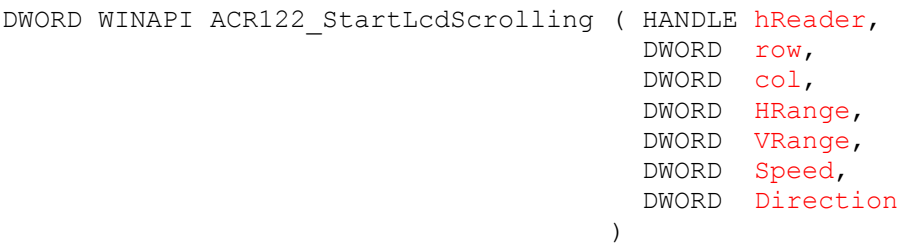

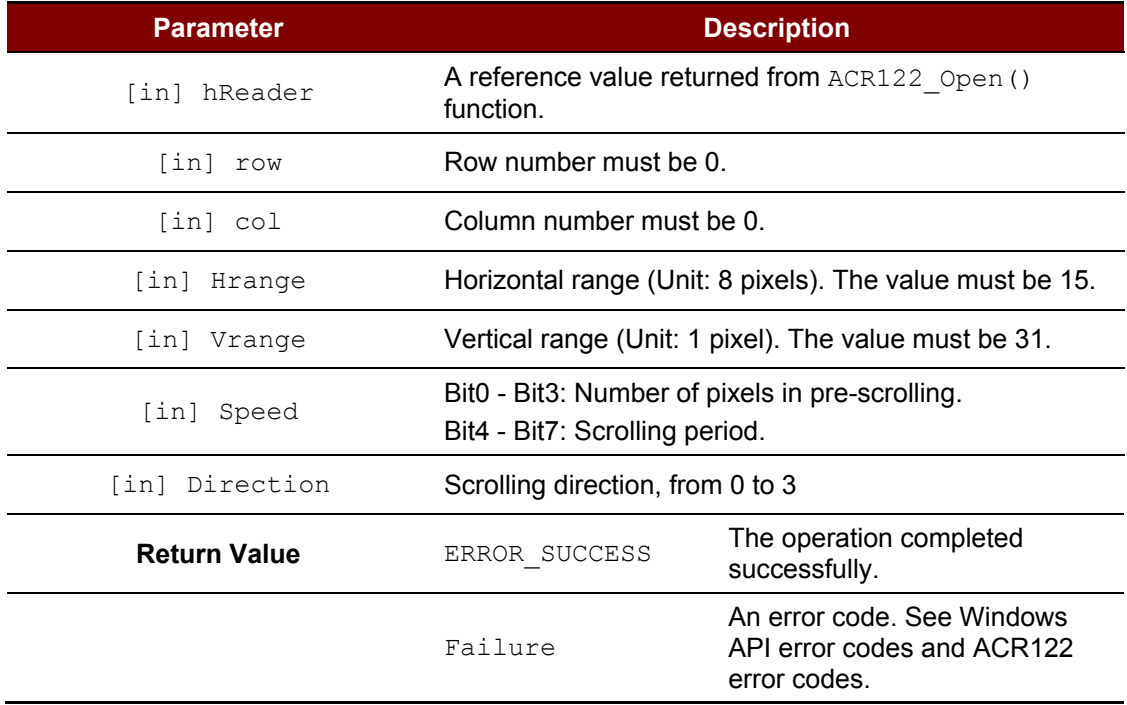

[in] Speed

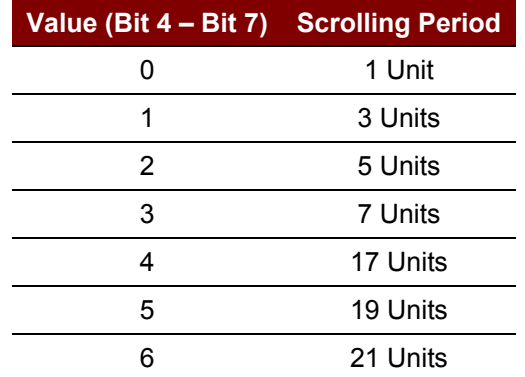

Page 14 of 33

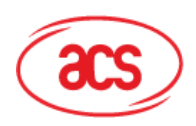

### **Advanced Card Systems Ltd.**

**Card & Reader Technologies** 

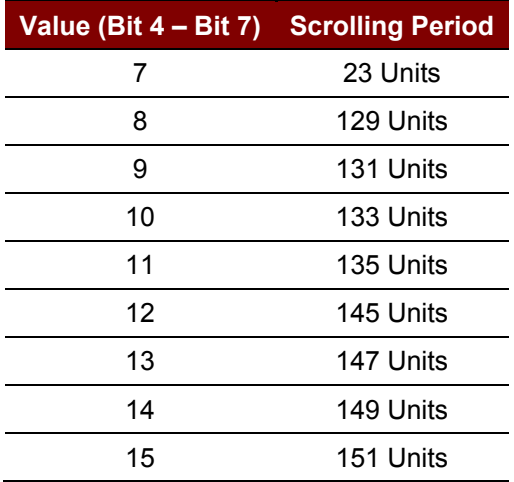

#### [in] Direction

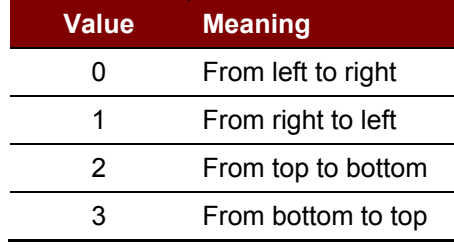

### **3.2.2.9. ACR122\_PauseLcdScrolling**

This function is used to pause the LCD scrolling set previously.

DWORD WINAPI ACR122\_PauseLcdScrolling ( HANDLE hReader )

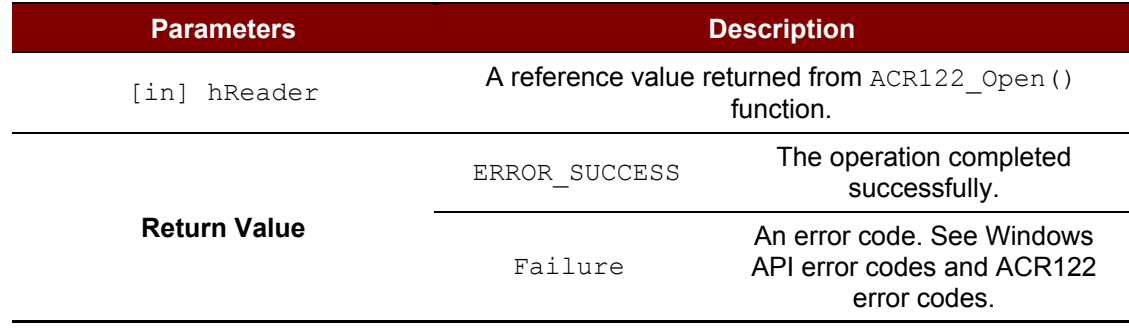

### **3.2.2.10. ACR122\_StopLcdScrolling**

This function is used to stop the LCD scrolling set previously. The LCD display will return to normal display position.

DWORD WINAPI ACR122 StopLcdScrolling ( HANDLE hReader )

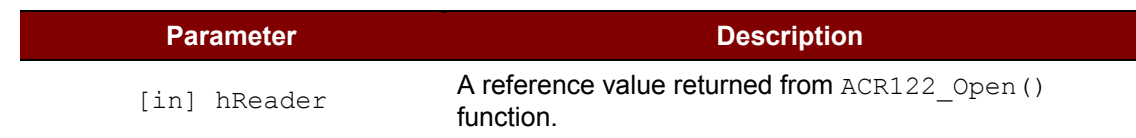

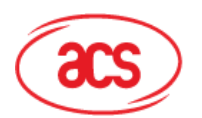

**Card & Reader Technologies** 

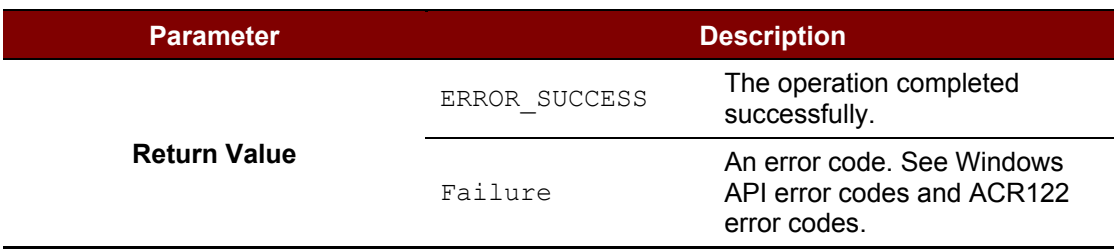

### **3.2.2.11. ACR122\_ClearLcd**

This function clears the LCD display of the reader.

DWORD WINAPI ACR122\_ClearLcd ( HANDLE hReader )

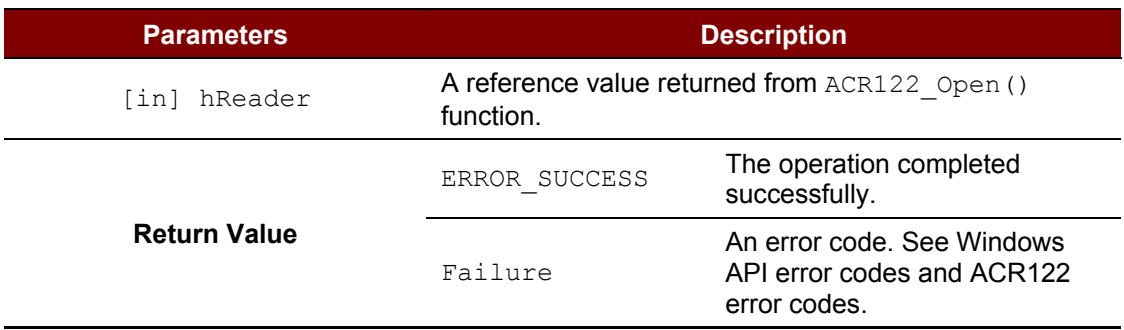

*Note: For ACR122L firmware versions 307 and above, using the ACR122L CLearLCD function successively with other LCD functions requires the application to handle an additional 100 ms time delay.*

### **3.2.2.12. ACR122\_EnableLcdBacklight**

This function is used to enable/disable the LCD backlight of the reader.

```
DWORD WINAPI ACR122 EnableLcdBacklight ( HANDLE hReader,
                                          BOOL enabled
                                          )
```
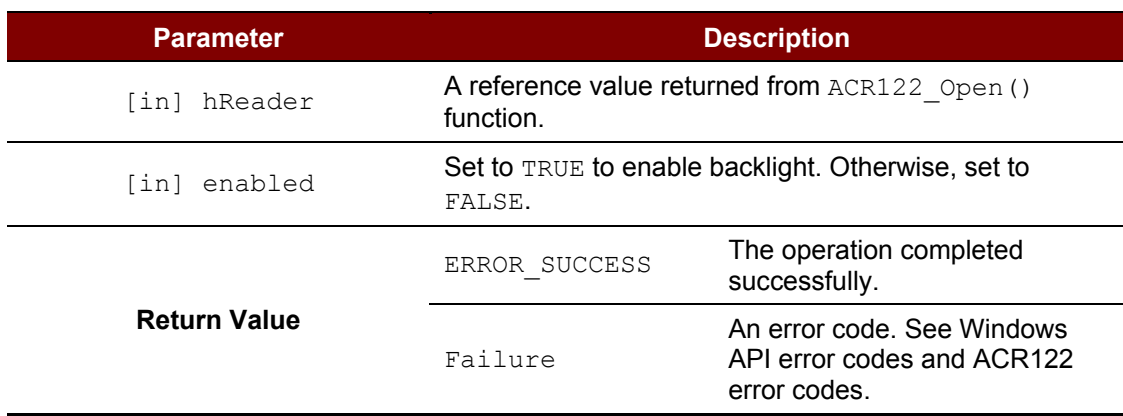

Page 16 of 33

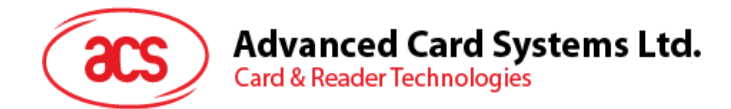

### **3.2.2.13. ACR122\_SetLcdContrast**

This function is used to set the LCD contrast level of the reader.

DWORD WINAPI ACR122 SetLcdContrast ( HANDLE hReader, DWORD level )

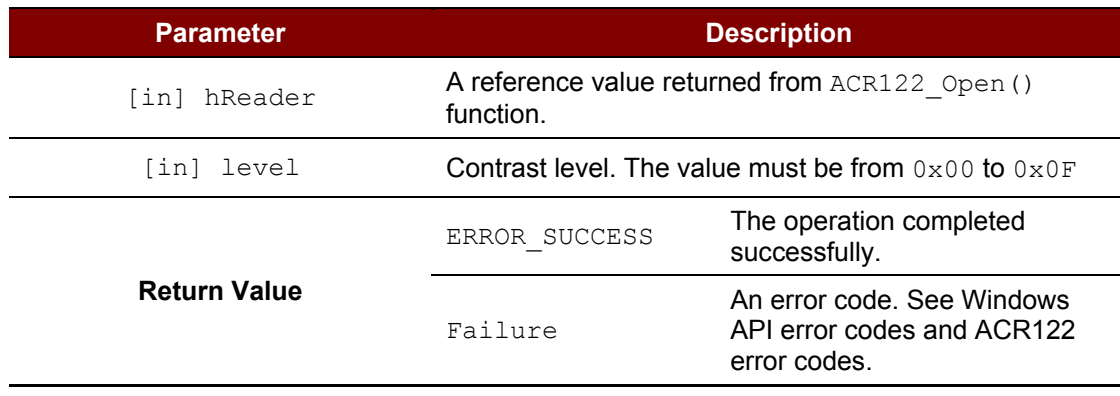

Page 17 of 33

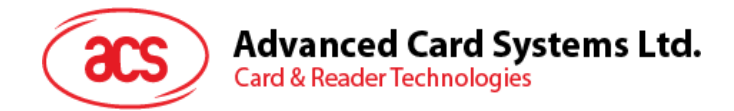

### <span id="page-17-0"></span>**3.3. LED**

#### <span id="page-17-1"></span>**3.3.1. Function Documentation**

#### **3.3.1.1. ACR122\_EnableLed**

This function is used to enables/disable the LED control to the application. By default, LED is controlled by the firmware. Before calling ACR122 SetLedStatesWithBeep() and ACR122 SetLedStates(), the application needs to call this function in order to control the LED.

DWORD WINAPI ACR122\_EnableLed ( HANDLE hReader, BOOL enabled )

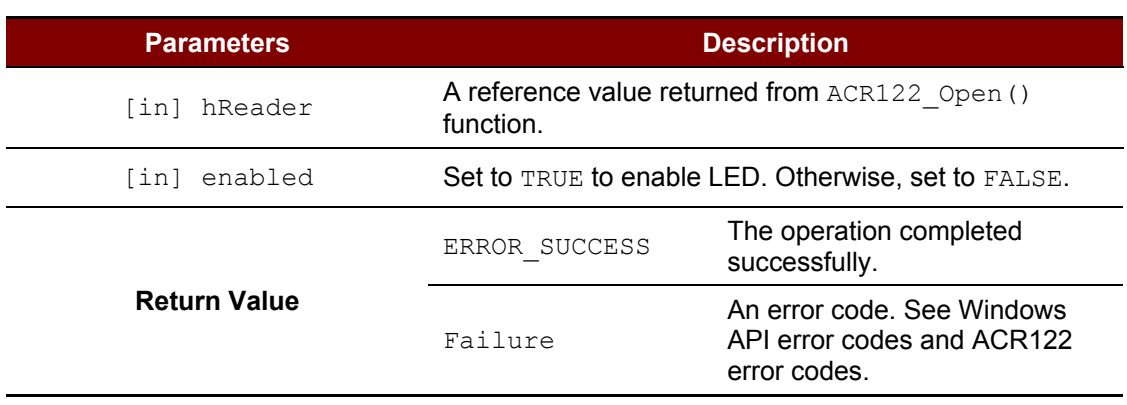

### **3.3.1.2. ACR122\_SetLedStates**

This function is used to turn on/off the LEDs on the reader. LED0, LED1, LED2 and LED3 can be controlled.

```
DWORD WINAPI ACR122 SetLedStates ( HANDLE hReader,
                                     DWORD *states,
                                    DWORD numStates
                                  )
```
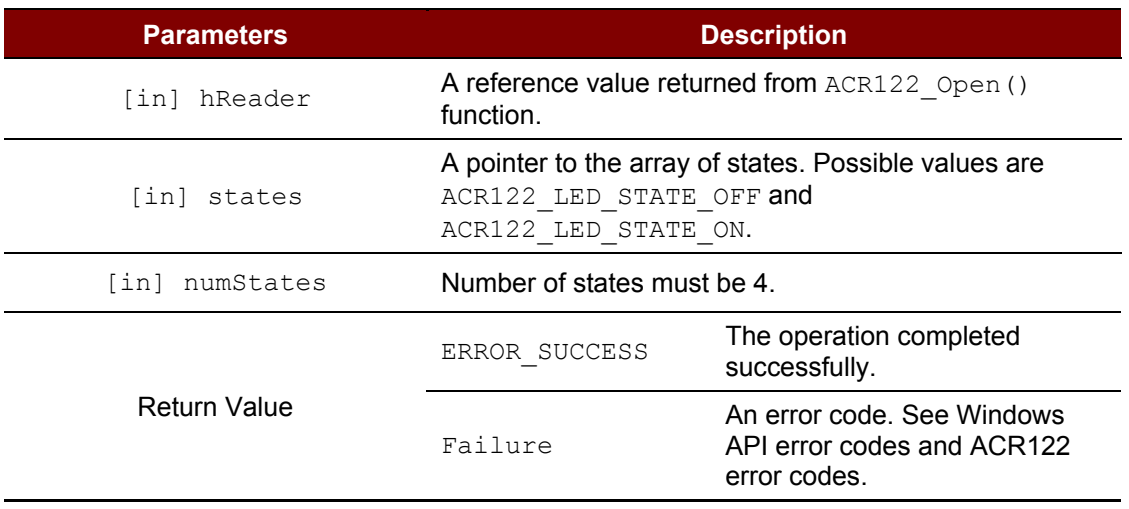

Page 18 of 33

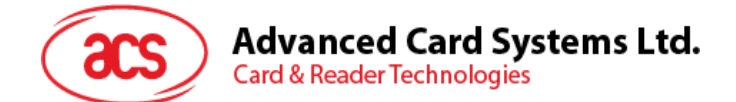

### **3.3.1.3. ACR122\_SetLedStatesWithBeep**

This function is used to control LED0, LED1 and buzzer operation on the reader.

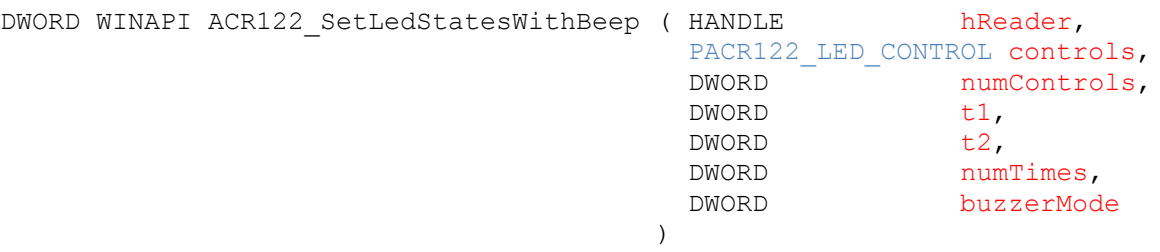

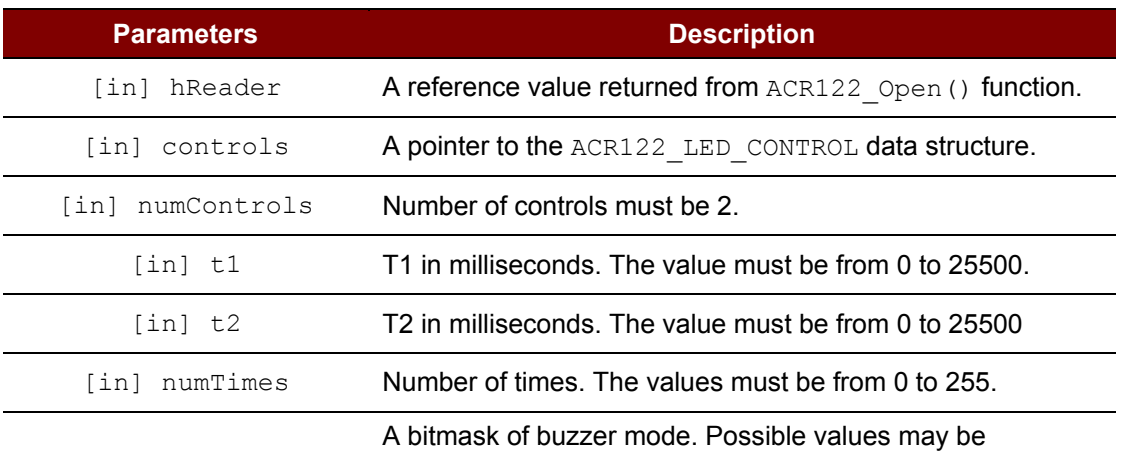

combined with the OR operation.

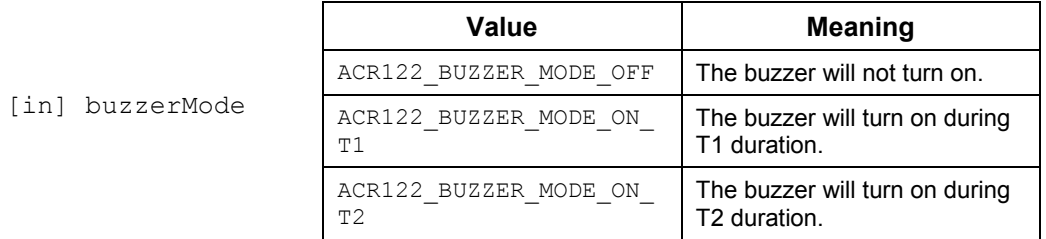

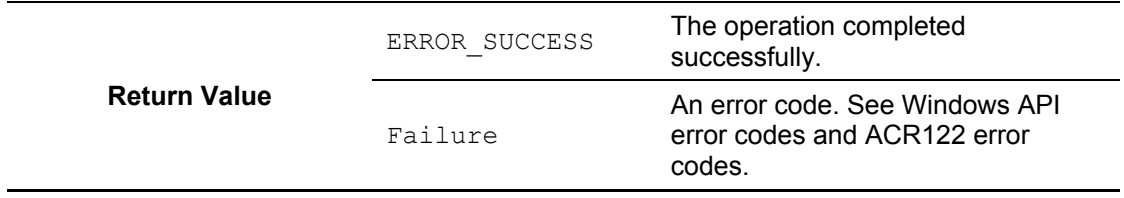

*Note: For PACR122\_LED\_CONTROL, please see [Appendix A.2](#page-23-2) [\\_ACR122\\_LED\\_CONTROL](#page-23-2)  [Struct Reference.](#page-23-2)*

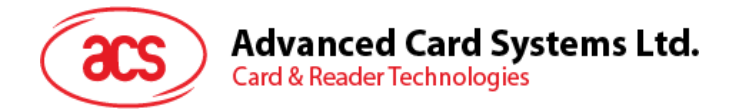

### <span id="page-19-0"></span>**3.4. Buzzer**

#### <span id="page-19-1"></span>**3.4.1. Function Documentation**

#### **3.4.1.1. ACR122\_Beep**

This function is used to control the buzzer on the reader to generate the beep sound and does not return control to its caller until the sound finishes.

DWORD WINAPI ACR122\_Beep ( HANDLE hReader, DWORD buzzerOnDuration, DWORD buzzerOffDuration, DWORD numTimes )

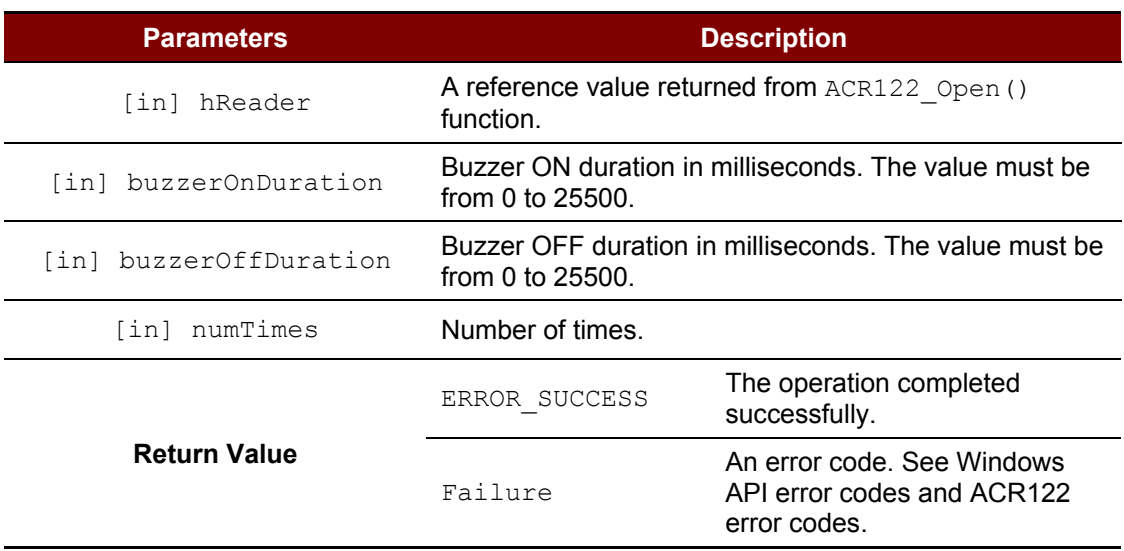

Page 20 of 33

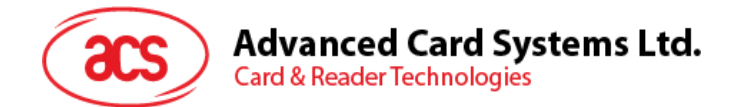

### <span id="page-20-0"></span>**3.5. Card**

### <span id="page-20-1"></span>**3.5.1. Function Documentation**

### **3.5.1.1. ACR122\_DirectTransmit**

This function is used to send tag command and then receives response from the reader.

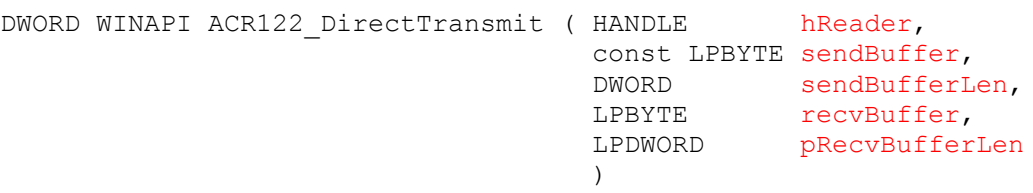

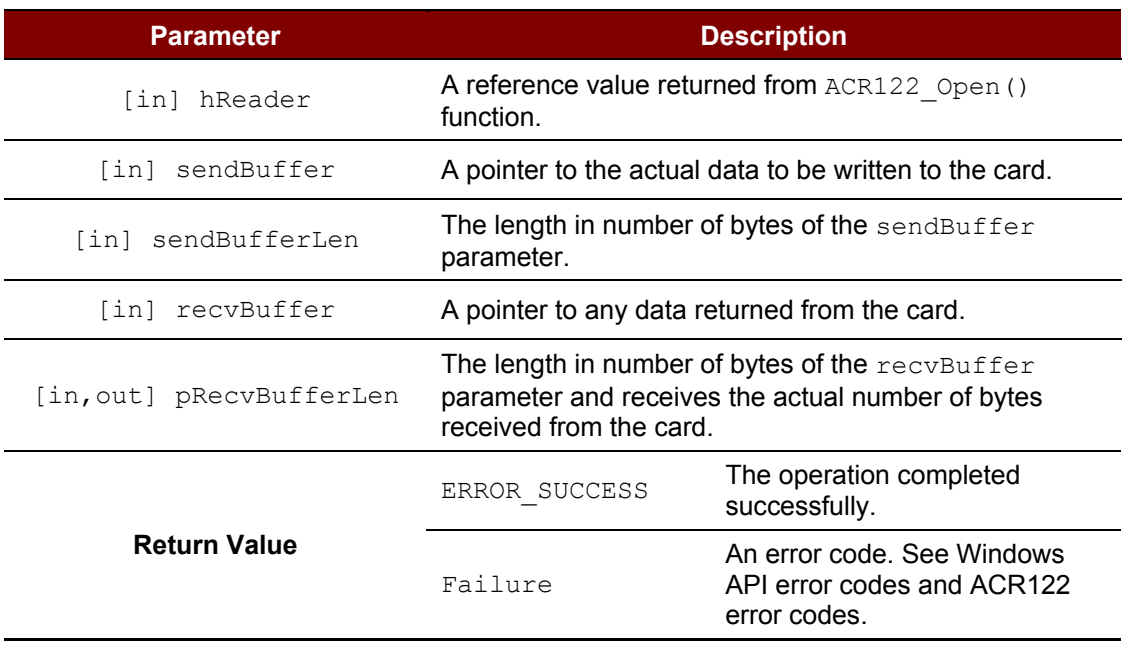

### **3.5.1.2. ACR122\_ExchangeApdu**

)

This function is used to send APDU command, and then receives APDU response from the card.

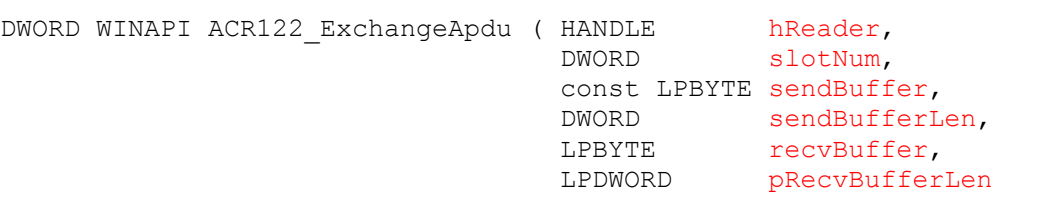

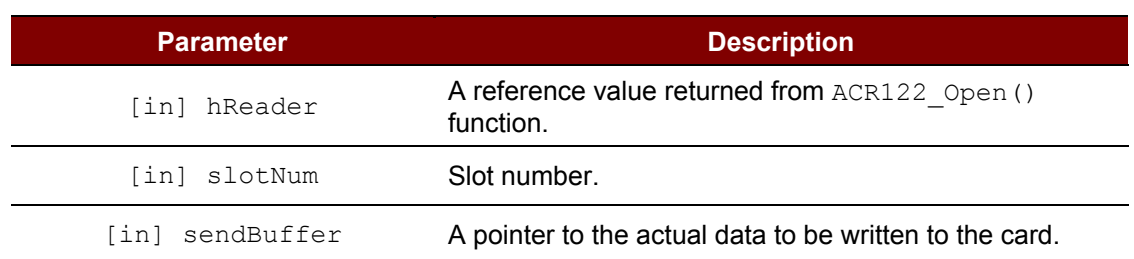

Page 21 of 33

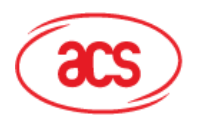

### **Advanced Card Systems Ltd.**

**Card & Reader Technologies** 

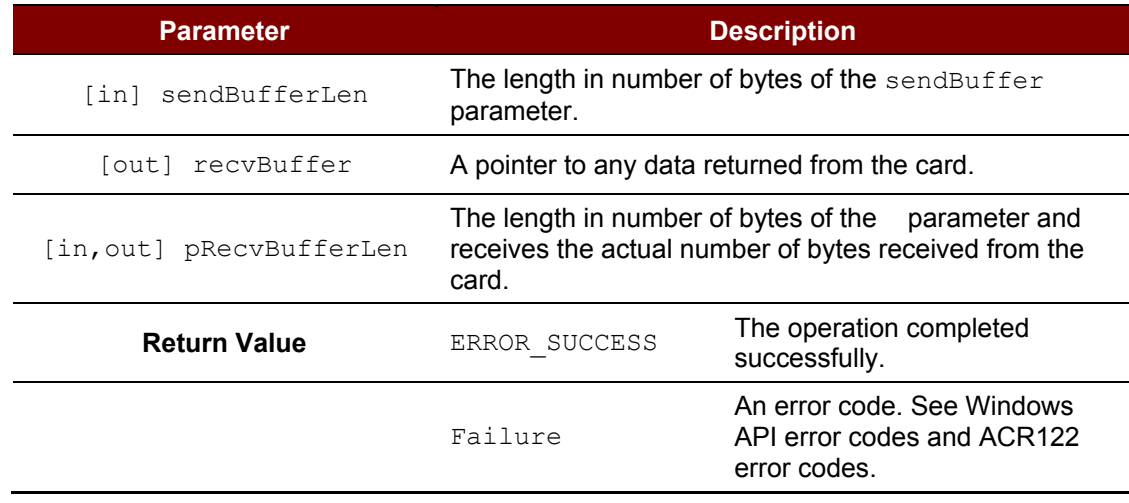

#### **3.5.1.3. ACR122\_PowerOffIcc**

This function is used to power off the card in the slot.

```
DWORD WINAPI ACR122 PowerOffIcc ( HANDLE hReader,
                                 DWORD slotNum
                                 )
```
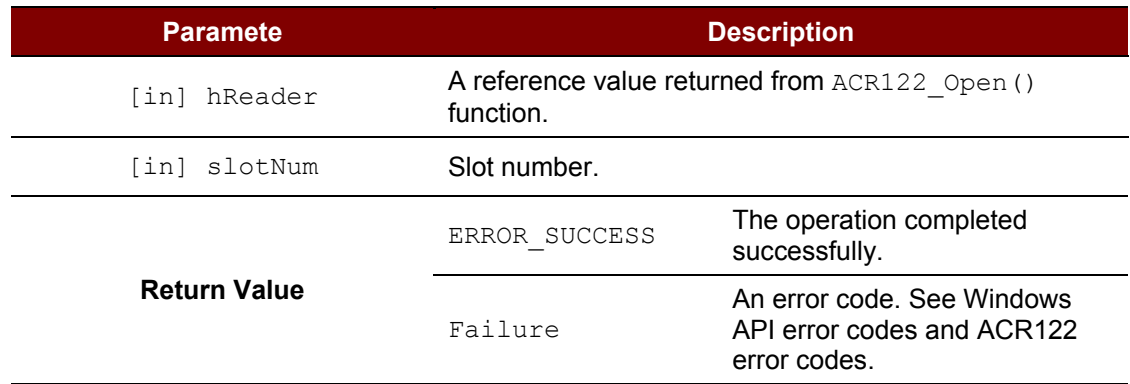

### **3.5.1.4. ACR122\_PowerOnIcc**

This function is used to power on the card in the slot and then return the ATR string from the card.

```
DWORD WINAPI ACR122_PowerOnIcc ( HANDLE hReader,
                                 DWORD slotNum,
                                 LPBYTE atr,
                                LPDWORD pAtrLen
                                )
```
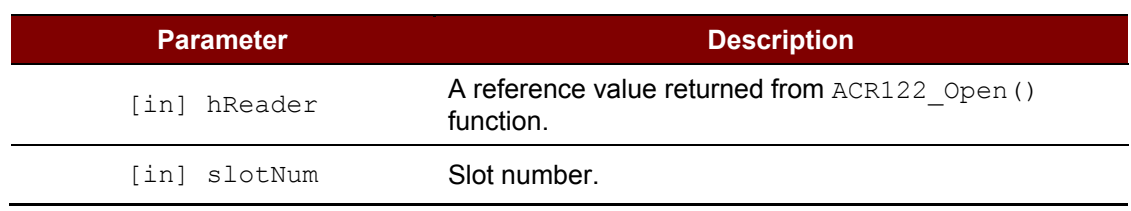

Page 22 of 33

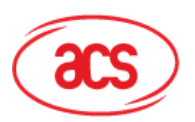

## Advanced Card Systems Ltd.<br>Card & Reader Technologies

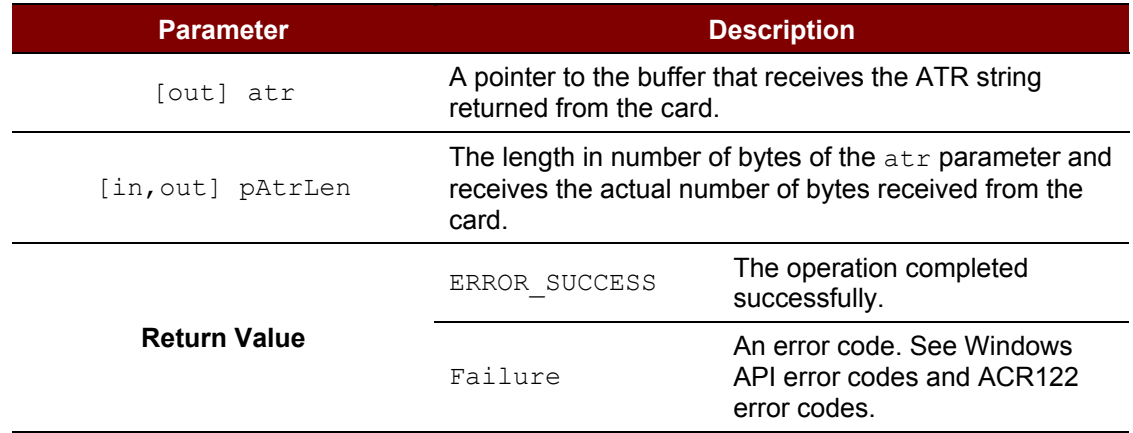

Page 23 of 33

www.acs.com.hk

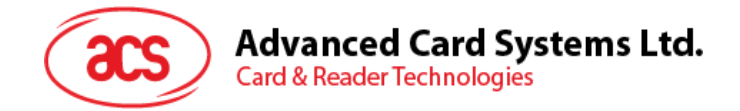

### <span id="page-23-0"></span>**Appendix A. Data Structures**

### <span id="page-23-1"></span>**Appendix A.1.\_ACR122\_TIMEOUTS Struct Reference**

This data structure is used in **ACR122\_GetTimeouts()** and **ACR122\_SetTimeouts()** function.

- DWORD ACR122 TIMEOUTS::numResponseRetries Number of response retries. Default is 1.
- DWORD \_ACR122\_TIMEOUTS::numStatusRetries Number of status retries. Default is 1.
- DWORD \_ACR122\_TIMEOUTS::responseTimeout Response timeout in milliseconds. Default is 10000 ms.
- DWORD \_ACR122\_TIMEOUTS::statusTimeout Status timeout in milliseconds. Default is 2000 ms.

### <span id="page-23-2"></span>**Appendix A.2.\_ACR122\_LED\_CONTROL Struct Reference**

This data structure is used in **ACR122\_SetLedStatesWithBeep()** function.

- BOOL \_ACR122\_LED\_CONTROL::blinkEnabled Enable blink. Set to TRUE to enable blink. Otherwise, set to FALSE. • DWORD \_ACR122\_LED\_CONTROL::finalState
	- Final state.

Possible values are ACR122\_LED\_STATE\_OFF and ACR122\_LED\_STATE\_ON.

• DWORD \_ACR122\_LED\_CONTROL::initialBlinkingState

Initial blinking state.

Possible values are ACR122\_LED\_STATE\_OFF and ACR122\_LED\_STATE\_ON.

• BOOL \_ACR122\_LED\_CONTROL::updateEnabled

Enable update.

Set to TRUE to update the state. Otherwise, set to FALSE to keep the state unchanged.

Page 24 of 33

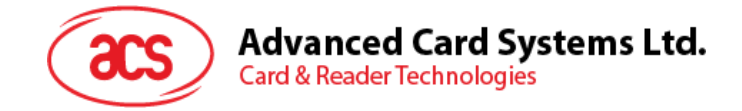

### <span id="page-24-0"></span>**Appendix B. Error Codes returned by High-level APIs**

- ACR122\_ERROR\_NO\_MORE\_HANDLES ((DWORD) 0x20000001L) The handle is invalid. • ACR122\_ERROR\_UNKNOWN\_STATUS ((DWORD) 0x20000002L) Reader unknown error. • ACR122\_ERROR\_OPERATION\_FAILURE ((DWORD) 0x20000003L) Operation failed. • ACR122\_ERROR\_OPERATION\_TIMEOUT ((DWORD) 0x20000004L) Timeout operation. • ACR122\_ERROR\_INVALID\_CHECKSUM ((DWORD) 0x20000005L) Checksum calculation error
- ACR122\_ERROR\_INVALID\_PARAMETER ((DWORD) 0x20000006L) Incorrect parameter input.

Page 25 of 33

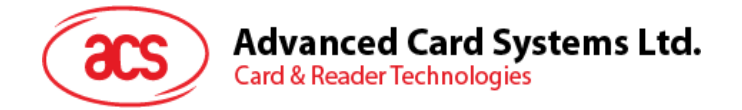

### <span id="page-25-0"></span>**Appendix C. Standard Program Flow**

```
// ACR122L Test Program.cpp : Defines the entry point for the console 
application.
//
#include "stdafx.h"
#include "acr122.h"
#include "conio.h"
int _tmain(int argc, TCHAR* argv[])
{
   DWORD Error;
   DWORD i;
   HANDLE hReader;
   TCHAR Temp[255];
   DWORD LED Status[4];
   ACR122 LED CONTROL LED CTRL[2];
   BYTE *cmd;
   BYTE PollCmd[] = {0xD4,0x4A,0x01,0x00};
   BYTE GetChallenge[] = {0x80,0x84,0x00,0x00,0x08};
   BYTE RecBuff[255];
   DWORD RecLen;
   TCHAR DisplayMessage1[] = _T("ACR122L TESTING ");
   \texttt{TCHAR DisplayMessage2[]} = \_\texttt{T("123456789ABCDEF@");}TCHAR *FW_Ver;
   DWORD FW Len;
   FW Ver = Temp;
   FW Len = 255;
   printf("1) Open COM1\n");
   printf("==========================================\n");
   Error = ACR122 Open(T("\\\\\\.\\\COM1"), &hReader);
  printf("Error Code: %d\n",Error);
  printf("Press any key to continuou\n");
   getch();
   printf("n");
   printf("2) Test Firmware Version Slot 0\n\cdot n");
  printf("==========================================\n");
   Error = ACR122 GetFirmwareVersion(hReader, 0, FW Ver, &FW Len);
   printf("Error Code: %d\n",Error);
   if(Error == 0){
      printf("Firmware Code: ");
      for (i=0; i < FW Len; i++)printf("%s", Temp+i);
      printf("\n");
   }
   printf("Press any key to continuou\n");
   getch();
```
Page 26 of 33

```
Advanced Card Systems Ltd.
Card & Reader Technologies
```

```
printf("n");
printf("3) Test Firmware Version Slot 1\n");
printf("==========================================\n");
Error = ACR122 GetFirmwareVersion(hReader, 1, FW Ver, &FW Len);
printf("Error Code: %d\n",Error);
if(Error == 0){
   printf("Firmware Code: ");
   for (i=0;i<FW_Len;i++)
      printf("%s",Temp+i);
   printf("n");
}
printf("Press any key to continuou\n");
getch();
printf("n");
printf("4) Test Firmware Version Slot 2\n");
printf("==========================================\n");
Error = ACR122 GetFirmwareVersion(hReader, 2, FW Ver, &FW Len);
printf("Error Code: %d\n",Error);
if(Error == 0)
{
   printf("Firmware Code: ");
   for (i=0; i < FW Len; i++)
      printf("%s",Temp+i);
   printf("\n\ranglen");
}
printf("Press any key to continuou\n");
getch();
printf("n");
printf("5) Display First Row LCD Message\n");
printf("==========================================\n");
Error = ACR122 DisplayLcdMessage(hReader, 0, 0, DisplayMessage1);
printf("Error Code: %d\n",Error);
printf("Press any key to continuou\n");
getch();
printf("\n'\n');
printf("6) Display Second Row LCD Message\n");
printf("==========================================\n");
Error = ACR122 DisplayLcdMessage(hReader,1,0,DisplayMessage2);
printf("Error Code: %d\n",Error);
printf("Press any key to continuou\n");
getch();
printf("n");
printf("7) Turn On Backlight\n");
printf("==========================================\n");
Error = ACR122 EnableLcdBacklight(hReader,true);
printf("Error Code: %d\n",Error);
printf("Press any key to continuou\n");
getch();
printf(''\n'');
printf("8) Turn Off Backlight\n");
```
Page 27 of 33

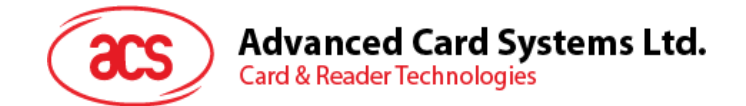

```
printf("==========================================\n");
Error = ACR122 EnableLcdBacklight(hReader, false);
printf("Error Code: %d\n",Error);
printf("Press any key to continuou\n");
getch();
printf(''\n'');
printf("9) Clear LCD\n");
printf("==========================================\n");
Error = ACR122 ClearLcd(hReader);
printf("Error Code: %d\n",Error);
printf("Press any key to continuou\n");
getch();
printf("n");
Error = ACR122 EnableLed(hReader, true);
printf("10) Turn ON LEDO \n\times");
printf("==========================================\n");
LED Status[0] = ACR122 LED STATE ON;
LED Status[1] = ACR122 LED STATE OFF;
LED Status[2] = ACR122 LED STATE OFF;
LED Status[3] = ACR122 LED STATE OFF;
Error = ACR122 SetLedStates(hReader, LED Status, 4);
printf("Error Code: %d\n",Error);
printf("Press any key to continuou\n");
getch();
printf("\n\ranglen");
printf("11) Turn ON LED1 \n\times");
printf("==========================================\n");
LED Status[0] = ACR122 LED STATE OFF;
LED Status[1] = ACR122 LED STATE ON;
LED Status[2] = ACR122 LED STATE OFF;
LED Status[3] = ACR122 LED STATE OFF;
Error = ACR122 SetLedStates(hReader, LED Status, 4);
printf("Error Code: %d\n",Error);
printf("Press any key to continuou\n");
getch();
printf("\n'\n');
printf("12) Turn ON LED2 \n\times");
printf("==========================================\n");
LED Status[0] = ACR122 LED STATE OFF;
LED_Status[1] = ACR122 LED_STATE OFF;
LED_Status[2] = ACR122 LED_STATE ON;
LEDStatus[3] = ACR122 LED STATE OFF;
Error = ACR122 SetLedStates(hReader, LED Status, 4);
printf("Error Code: %d\n",Error);
printf("Press any key to continuou\n");
getch();
printf("\n\langle");
printf("13) Turn ON LED3 \n\times");
printf("==========================================\n");
```
Page 28 of 33

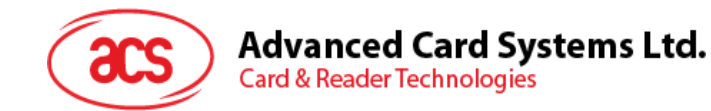

```
LED Status[0] = ACR122 LED STATE OFF;
LED Status[1] = ACR122 LED STATE OFF;
LED Status[2] = ACR122 LED STATE OFF;
LED Status[3] = ACR122 LED STATE ON;
Error = ACR122 SetLedStates(hReader, LED Status, 4);
printf("Error Code: %d\n",Error);
printf("Press any key to continuou\n");
getch();
printf("n");
printf("14) Turn ON All LEDs \n");
printf("==========================================\n");
LED Status[0] = ACR122 LED STATE ON;
LED_ Status[1] = ACR122_ LED_ STATE_ ON;LED Status[2] = ACR122 LED STATE ON;
LED Status[3] = ACR122 LED STATE ON;
Error = ACR122 SetLedStates(hReader, LED Status, 4);
printf("Error Code: %d\n",Error);
printf("Press any key to continuou\n");
getch();
printf("n");
printf("15) Turn OFF All LEDs \n");
printf("==========================================\n");
LED Status[0] = ACR122 LED STATE OFF;
LED Status[1] = ACR122 LED STATE OFF;
LED Status[2] = ACR122 LED STATE OFF;
LED Status[3] = ACR122 LED STATE OFF;
Error = ACR122 SetLedStates(hReader, LED Status, 4);
printf("Error Code: %d\n",Error);
printf("Press any key to continuou\n");
getch();
printf("\n\overline{\n\cdot\});
printf("16) Buzzer Test\n");
printf("-------------------------------------- 0Error = ACR122 Beep(hReader, 500, 500, 2);
printf("Error Code: %d\n", Error);
printf("Press any key to continuou\n");
getch();
printf("\n");
printf("17) Set LED with Buzzer \n");
printf("==========================================\n");
LED Status[0] = ACR122 LED STATE OFF;
LEDStatus[1] = ACR122 LED STATE OFF;
LEDStatus[2] = ACR122 LED STATE OFF;
LED\_Status[3] = ACR122_LED STATE OF;LED CTRL[0].blinkEnabled = true;
LED CTRL[0].finalState = ACR122 LED STATE OFF;
LED CTRL[0].initialBlinkingState = ACR122 LED STATE ON;
LED CTRL[0].updateEnabled = true;
LED CTRL[1].blinkEnabled = true;
```
Page 29 of 33

```
Advanced Card Systems Ltd.
   Card & Reader Technologies
LED CTRL[1].finalState = ACR122 LED STATE OFF;
LED CTRL[1].initialBlinkingState = ACR122 LED STATE OFF;
LED CTRL[1].updateEnabled = true;
Error = the contract of the contract of the contract of the contract of the contract of the contract of the contract of the contract of the contract of the contract of the contract of the contract of the contract of the co
ACR122_SetLedStatesWithBeep(hReader,LED_CTRL,2,500,500,3,ACR122_BUZZER_M
ODE ON T1);
printf("Error Code: %d\n",Error);
printf("Press any key to continuou\n");
getch();
printf("n");
Error = ACR122 EnableLed(hReader, false);
printf("18) Direct Command - Poll Type A Command \n\cdot");
printf("==========================================\n");
cmd = PollCmd;
RecLen = 255;Error = ACR122 DirectTransmit(hReader, cmd, 4, RecBuff, &RecLen);
printf("Error Code: %d\n",Error);
if(Error == 0)
{
   printf("Data Return: ");
   for (i=0;i<RecLen;i++)
   {
       printf("%02X",RecBuff[i]);
      printf(" ");
   }
   printf("\n\ranglen");
}
printf("Press any key to continuou\n");
getch();
printf("n");
printf("19) Activate SAM A\n");
printf("==========================================\n");
RecLen = 255;Error = ACR122 PowerOnIcc(hReader, 0, RecBuff, &RecLen);
printf("Error Code: %d\n", Error);
if(Error == 0)
{
   printf("Data Return: ");
   for (i=0;i<RecLen;i++)
    {
       printf("%02X", RecBuff[i]);
      printf(" ");
   }
   printf("n");
}
printf("Press any key to continuou\n");
getch();
printf("n");
printf("20) Activate SAM B\n");
printf("==========================================\n");
RecLen = 255;Error = ACR122 PowerOnIcc(hReader, 1, RecBuff, &RecLen);
printf("Error Code: %d\n",Error);
```
Page 30 of 33

```
Advanced Card Systems Ltd.
Card & Reader Technologies
```

```
if(Error == 0){
   printf("Data Return: ");
   for (i=0;i<RecLen;i++)
   {
      printf("%02X",RecBuff[i]);
      printf(" ");
   }
   printf("n");
}
printf("Press any key to continuou\n");
getch();
printf("\n");
printf("21) Activate SAM C\n");
printf("------------------------------ 1);
RecLen = 255;Error = ACR122 PowerOnIcc(hReader, 2, RecBuff, &RecLen);
printf("Error Code: %d\n",Error);
if(Error == 0)
{
   printf("Data Return: ");
   for (i=0;i<RecLen;i++)
   {
      printf("%02X",RecBuff[i]);
      printf(" ");
   }
   printf("\n\langle");
}
printf("Press any key to continuou\n");
getch();
printf("n");
printf("22) Get Challenge SAM A\n");
printf("==========================================\n");
cmd = GetChallenge;
RecLen = 255;Error = ACR122 ExchangeApdu(hReader, 0, cmd, 5, RecBuff, &RecLen);
printf("Error Code: %d\n",Error);
if(Error == 0)
{
   printf("Data Return: ");
   for (i=0; i <RecLen; i++)
   {
      printf("%02X",RecBuff[i]);
      printf(" ");
   }
   printf("n");
}
printf("Press any key to continuou\n");
getch();
printf("\n");
printf("23) Get Challenge SAM B\n");
printf("==========================================\n");
cmd = GetChallenge;
RecLen = 255;Error = ACR122 ExchangeApdu(hReader, 1, cmd, 5, RecBuff, &RecLen);
printf("Error Code: %d\n",Error);
```
Page 31 of 33

```
Advanced Card Systems Ltd.
Card & Reader Technologies
```

```
if(Error == 0){
   printf("Data Return: ");
   for (i=0;i<RecLen;i++)
   {
      printf("%02X",RecBuff[i]);
      printf(" ");
   }
   print(f("n");
}
printf("Press any key to continuou\n");
getch();
printf("n");
printf("24) Get Challenge SAM C\n");
printf("------------------------------ 1);
cmd = GetChallenge;
RecLen = 255;
Error = ACR122 ExchangeApdu(hReader, 2, cmd, 5, RecBuff, &RecLen);
printf("Error Code: %d\n",Error);
if(Error == 0)
{
   printf("Data Return: ");
   for (i=0;i<RecLen;i++)
   {
      printf("%02X", RecBuff[i]);
      printf(" ");
   }
   printf("\n\langle");
}
printf("Press any key to continuou\n");
getch();
printf("n");
printf("25) Deactivate SAM A\n");
printf("==========================================\n");
Error = ACR122 PowerOffIcc(hReader, 0);
printf("Error Code: %d\n",Error);
printf("Press any key to continuou\n");
getch();
printf("n");
printf("26) Deactivate SAM B\n");
printf("==========================================\n");
Error = ACR122 PowerOffIcc(hReader, 1);
printf("Error Code: %d\n", Error);
printf("Press any key to continuou\n");
getch();
printf("n");
printf("27) Deactivate SAM C\n");
printf("==========================================\n");
Error = ACR122 PowerOffIcc(hReader, 2);
printf("Error Code: %d\n",Error);
printf("Press any key to continuou\n");
getch();
printf("n");
printf("28) Change Baud Rate to 115200\n");
print f("-------------------------------------- 20
```
Page 32 of 33

```
Advanced Card Systems Ltd.
Card & Reader Technologies
```

```
Error = ACR122 SetBaudRate(hReader, 115200);
printf("Error Code: %d\n",Error);
printf("Press any key to continuou\n");
getch();
printf(''\n'');
printf("29) Test Firmware Version Slot 0 \n\cdot \n\cdot;
printf("==========================================\n");
Error = ACR122 GetFirmwareVersion(hReader, 0, FW Ver, &FW Len);
printf("Error Code: %d\n",Error);
if(Error == 0){
   printf("Firmware Code: ");
   for (i=0; i < FW Len; i++)printf("%s", Temp+i);
   printf("n");
}
printf("Press any key to continuou\n");
getch();
printf("\n");
printf("30) Test Firmware Version Slot 1\n");
printf("==========================================\n");
Error = ACR122 GetFirmwareVersion(hReader, 1, FW Ver, &FW Len);
printf("Error Code: %d\n",Error);
if(Error == 0)
{
   printf("Firmware Code: ");
   for (i=0; i < FW Len; i++)printf("%s",Temp+i);
   printf("n");
}
printf("Press any key to continuou\n");
getch();
printf("\n");
printf("31) Test Firmware Version Slot 2\n");
printf("------------------------------ 1);
Error = ACR122 GetFirmwareVersion(hReader, 2, FW Ver, &FW Len);
printf("Error Code: %d\n",Error);
if(Error == 0){
   printf("Firmware Code: ");
   for (i=0; i < FW Len; i++)printf("%s", Temp+i);
   printf("n");
}
printf("Press any key to continuou\n");
getch();
printf("n");
ACR122 Close(hReader);
return 0;
```
Page 33 of 33

}